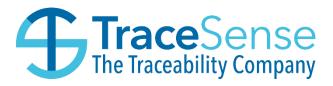

# Integration Service File share Documentation

### **Document Control**

**Author:** Tracesense Limited

Change Authority: Tracesense Limited

**Revision History:** 

| Document<br>Version | Date Issued | Status | Change Request # | Reason for Change |
|---------------------|-------------|--------|------------------|-------------------|
| 1.0                 |             | New    | Release          |                   |

This document will be kept under revision control.

# Contents

| INTRODUCTION                                                | 5  |
|-------------------------------------------------------------|----|
| OVERVIEW                                                    | 5  |
| INSTALLATION                                                | 6  |
| CONFIGURATION                                               | 6  |
| IMPORT SYSTEM                                               | 7  |
| SUPPORTED FILE TYPES                                        | 7  |
| XML                                                         | 7  |
| CSV                                                         | 7  |
| RESULT ACTIONS                                              | 7  |
| EXPORT SYSTEM                                               | 8  |
| SUPPORTED FILE TYPES                                        | 8  |
| XML                                                         | 8  |
| CSV                                                         | 8  |
| RESULT ACTIONS                                              | 8  |
| SUPPORTED DATA TYPES                                        | 9  |
| XML STRUCTURE                                               | 10 |
| COMMODITY                                                   | 10 |
| Allergens                                                   | 14 |
| Each Commodity can have zero or many Allergens linked to it | 14 |
| Example File                                                | 15 |
| CONTAINER                                                   | 16 |
| Example File                                                | 17 |
| CUSTOMER                                                    | 17 |
| Addresses                                                   | 19 |
| Example File                                                | 20 |

| LOCATION                                                    | 21 |
|-------------------------------------------------------------|----|
| Example File                                                | 21 |
| PRODUCTION                                                  | 22 |
| Example File                                                | 25 |
| PURCHASE ORDER                                              | 26 |
| Purchase Order Lines                                        | 27 |
| Example File                                                | 29 |
| Example File – Purchase Order Fail                          | 30 |
| REASON                                                      | 31 |
| Example File                                                | 31 |
| Example File – Reason Fail                                  | 32 |
| RECIPE                                                      | 33 |
| Recipe Steps                                                | 35 |
| Each Recipe can have zero or many Recipe Steps linked to it | 35 |
| Example File                                                | 38 |
| REQUIREMENT                                                 | 43 |
| Example File                                                | 44 |
| SALE SORDER                                                 | 45 |
| Sales Order Lines                                           | 46 |
| Example File                                                | 47 |
| Example File – Sales Order Fail                             | 48 |
| STOCK                                                       | 49 |
| Example File                                                | 51 |
| STOCK LOCATION                                              | 52 |
|                                                             |    |
| Example File                                                |    |

|    | Example File      | 54 |
|----|-------------------|----|
|    | SUPPLIER          |    |
|    | Example File      |    |
|    | TRANSACTION       |    |
|    |                   |    |
|    | USER              |    |
|    | Example File      |    |
| ΕX | AMPLE CSV HEADERS | 64 |

#### **INTRODUCTION**

The purpose of this manual is to provide all installers and users of Tracesense Integration with a reference manual containing instructions and examples of how to configure and use the application effectively and efficiently.

#### **O**VERVIEW

The Integration software is a Django Web Application hosted on windows IIS, which provides a standardised utilityfor the import of data into, and the export of data from, the Tracesense Recipe Formulation System. This provides a means of communication between the Tracesense Recipe Formulation System and other third- party Enterprise Resource Planning (ERP) Systems and applications.

The application functions by monitoring for acceptable file formats (XML or CSV) in specified directories on the host, or a network accessible, computer system. The import files may be generated by third party software and placed in the monitored directories to transact information from one database format, into the Tracesense system.

The export module constantly listens for specific types of data in the Tracesense Recipe Formulation System and exports the data whenever the conditions are satisfied. The methods of export include full exports (complete dumps of specified data in the system) or update exports (whenever a change has occurred within the Tracesense system, warranting an export).

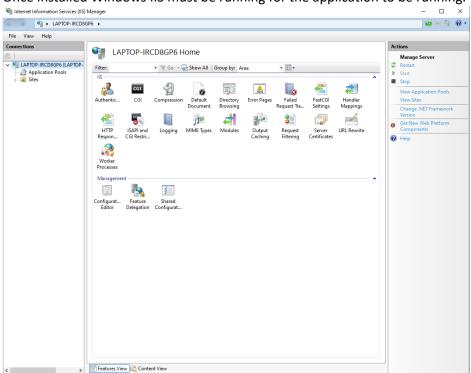

Once installed Windows IIS must be running for the application to be running.

## **INSTALLATION**

The Tracesense Integration will be enabled if you have purchased this module. Once the IIS application is set up then the application will be monitoring the correct directories for imports/exports.

### **CONFIGURATION**

The Tracesense Integration benefits from being highly configurable to suit the individual needs of each customer. Configuration can either be done through the provided User Interface (which only showsa limited number of settings), or via Tracesense Central which shows all available settings.

#### **IMPORT SYSTEM**

#### **SUPPORTED FILE TYPES**

The system supports two file types – XML (.xml) and CSV (.csv). The system is set up to accept both file types by default but can be configured to only accept a specified file type if required. Files must be placed in the 'Pending' directory (or the directory specified by the configuration), and if there are numerous files, they will be processed in chronological order.

#### XML

If importing an XML file, it must conform to the schema declaration supplied (A digital version of this can be found in the 'Documents' directory once the application has been installed). Support for the IS1 schema has been implemented, ensuring backwards compatibility for all existing customers.

#### **CSV**

If importing a CSV file, the system must be configured correctly to ensure it can determine the structure of the CSV file. This is either done by supplying a 'header' row in the CSV file to determine the columns, or by supplying a separate file detailing the columns and placing this in the 'CSVHeaders' directory, before setting the corresponding configuration.

#### **RESULT ACTIONS**

The import system iterates through the files it finds the in specified 'pending' folder upon the 'Import Interval' being elapsed. For each file, the system will parse and import its contents into the system database.

Once the Integration has finished processing a file, it will be moved to the specified 'processed' directory. A file will be created in each of the specified 'success' and 'fail' directories. These files will show which entries have been successful, and which have failed.

Any 'failed' files will be placed into the correct failed directory and reasons for the failure will be in the system log file.

#### **EXPORT SYSTEM**

#### SUPPORTED FILE TYPES

The system supports two file types – XML (.xml) and CSV (.csv). The Export mechanism will export files in the file format specified in the configuration.

#### XML

By default, the exported XML will conform to the schema declaration supplied (A digital version of this can be found in the 'Documents' directory once the application has been installed).

The software can be configured to output XML conforming to a custom schema declaration rather than the default, providing high flexibility to all users (This option is particularly useful when upgrading a client site which may require the formats to remain in their current IS1 format).

#### **CSV**

The exported CSV file will either use the columns found in the corresponding CSV header, or it will use the system defaults (Appendix B).

#### **RESULT ACTIONS**

Exported files will always be placed in the directory specified by the relevant configuration. No log files are generated when exporting files. If you expected to see an export, but one was not produced, it may be worthwhile checking the log files found in the local 'log' directory.

# **SUPPORTED DATA TYPES**

| Type           |
|----------------|
| Commodity      |
| Customer       |
| Location       |
| Purchase Order |
| Question       |
| Reason         |
| Recipe         |
| Requirement    |
| Sales Order    |
| Stock          |
| Stock Location |
| Stock Unit     |
| Supplier       |
| User           |

# **XML STRUCTURE**

The following pages detail the structure of the various XML files that are processed within the system, with a full example for each specified type.

#### **COMMODITY**

A Commodity Import provides the functionality to create or update commodities in the Tracesense Systems. An export provides details of newly created/edited Commodities.

#### Elements

The following table details the structure of a Commodity XML file.

| XML NODE                                                                                                    | FIELD TYPE           | FIELD LENGTH         | EXAMPLE               | REQUIRED           |  |
|----------------------------------------------------------------------------------------------------|----------------------|----------------------|-----------------------|--------------------|--|
| accountLink                                                                                                    | int                  | -                    | 0                     |                    |  |
|                                                                                                    |                      |                      |                       |                    |  |
| allergenWarning                                                                                                    | int                  | -                    | 0                     |                    |  |
| Used to determine whet the Production Terminal                                                                                                    | _                    | rning should be dis  | played when this con  | nmodity is used on |  |
| bagMode                                                                                                    | int                  | -                    | 0                     |                    |  |
| A value determining whe                                                                                                    | ether the default ba | g weight should be   | used (0 – disabled, 1 | – enabled).        |  |
| barcode                                                                                                    | string               | 255                  | ST-21022018-A1        |                    |  |
| Used to set the barcode                                                                                                    | value for the comm   | odity.               |                       |                    |  |
| budgetCost                                                                                                    | double               | -                    | 2.50                  |                    |  |
|                                                                                                    |                      |                      |                       |                    |  |
| caseQTY                                                                                                    | double               | -                    | 10.0                  |                    |  |
| Sets the total number of                                                                                                    | this Commodity tha   | at can be held withi | n 1 case.             |                    |  |
| code                                                                                                    | string               | 35                   | STSPRODUCT1           | TRUE               |  |
| The Code to be used for this Commodity. This is a unique value and will always be represented in UPPER CASE throughout the Tracesense Application Suite. |                      |                      |                       |                    |  |
| costPerUnit                                                                                                    | double               | -                    | 10.0                  |                    |  |

| XML NODE                                                                                              | FIELD TYPE            | FIELD LENGTH          | EXAMPLE                  | REQUIRED      |  |  |
|----------------------------------------------------------------------------------------------------|-----------------------|-----------------------|--------------------------|---------------|--|--|
| The cost per unit of this Commodity.                                                                  |                       |                       |                          |               |  |  |
| deleted                                                                                               | boolean               | 5                     | FALSE                    |               |  |  |
| A value determining whether the commodity is marked as deleted (FALSE - not deleted, TRUE – deleted). |                       |                       |                          |               |  |  |
| defaultBagWeight                                                                                      | double                | -                     | 5.0                      |               |  |  |
| The default bag weight o                                                                              | f the commodity.      |                       |                          |               |  |  |
| defaultExpiryDays                                                                                     | int                   | -                     | 5                        |               |  |  |
| A value used when autor                                                                               | matically setting the | e expiry date of a pr | oduced commodity         |               |  |  |
| defaultLocation                                                                                       | string                | 20                    | FREEZER01                |               |  |  |
|                                                                                                    |                       |                       |                          |               |  |  |
| denominationType                                                                                      | int                   | -                     | 0                        |               |  |  |
|                                                                                                    |                       |                       |                          |               |  |  |
| dribbleWeight                                                                                         | double                | -                     | 0.0                      |               |  |  |
| The weight used in conju                                                                              | inction with auto-fil | ling, to determine v  | when the switch will s   | slow down.    |  |  |
| fillerNumber                                                                                          | int                   | -                     | 0                        |               |  |  |
| The electrical output asso                                                                            | ociated with the ing  | gredient, a direct ph | nysical link to a PLC nu | umber.        |  |  |
| forceChangeLotWeight                                                                                  | double                | -                     | 15.0                     |               |  |  |
| The value at which the cu                                                                             | urrently selected LC  | oT should be change   | ed when being used in    | n Production. |  |  |
| globalStockDetID                                                                                      | int                   | -                     | 0                        |               |  |  |
| Used to set a Global Stoo                                                                             | k Det for this comm   | nodity                |                          |               |  |  |
| GTIN                                                                                                  | string                | 255                   | 12345678912345           |               |  |  |
| The GTIN for the commodity (GTIN-13 or GTIN-14).                                                      |                       |                       |                          |               |  |  |

| XML NODE                                                                                                    | FIELD TYPE           | FIELD LENGTH        | EXAMPLE              | REQUIRED         |  |
|----------------------------------------------------------------------------------------------------|----------------------|---------------------|----------------------|------------------|--|
|                                                                                                    |                      |                     |                      |                  |  |
| grams                                                                                                    | int                  | -                   | 0                    |                  |  |
|                                                                                                    |                      |                     |                      |                  |  |
| inFlightReCalc                                                                                                  | int                  | -                   | 0                    |                  |  |
| The value used to calcula weight value was used p                                                               |                      |                     |                      | the inflight     |  |
| inFlightWeight                                                                                                  | float                | -                   | 0.0                  |                  |  |
| The weight transferred which may still remain in                                                                |                      |                     | ystem has shut off w | eighing (product |  |
| Instructions                                                                                                    | string               | 2048                | An Instruction       |                  |  |
| The instruction that shou                                                                                       | uld be displayed wh  | en using this Comm  | odity in Production. |                  |  |
| labelPrinterTypeID                                                                                              | int                  | -                   |                      |                  |  |
|                                                                                                    |                      |                     |                      |                  |  |
| lastStockIn                                                                                                    | string*              | -                   | 01/01/2018           |                  |  |
| A date representing the                                                                                         | last date/time Stock | c of this Commodity | was Received or Pro  | oduced.          |  |
| maxPalletQTY                                                                                                    | int                  | -                   | 1000                 |                  |  |
|                                                                                                    |                      |                     |                      |                  |  |
| name                                                                                                    | string               | 255                 | STS PRODUCT 1        | TRUE             |  |
| The name of the commodity. If the element is omitted, the name will be derived from the commodity code instead. |                      |                     |                      |                  |  |
| nonStockItem                                                                                                    | int                  | -                   | 0                    |                  |  |
| A value to determine whether this Commodity is a 'Non-Stock' item (0 – Stock Item, 1 – Non-Stock Item)          |                      |                     |                      |                  |  |
| notes                                                                                                    | string               | 1024                | NEW PRODUCT          |                  |  |

| XML NODE                                             | FIELD TYPE           | FIELD LENGTH         | EXAMPLE            | REQUIRED  |  |  |
|------------------------------------------------------|----------------------|----------------------|--------------------|-----------|--|--|
| Any notes that should be attached to this Commodity. |                      |                      |                    |           |  |  |
| productOfCommodity                                   | string               | 35                   |                    |           |  |  |
| If the Commodity is the I entered.                   | Product of another   | Commodity, the Pa    | rent Commodity Cod | e must be |  |  |
| reOrderWeight                                        | double               | -                    | 25.0               |           |  |  |
| The Weight at which an                               | order for this Comm  | nodity should be pla | aced.              |           |  |  |
| reOrderQTY                                           | double               | -                    | 10.0               |           |  |  |
| The Quantity at which ar                             | n order for this Com | modity should be p   | laced.             |           |  |  |
| scale                                                | int                  | -                    | 0                  |           |  |  |
|                                                      |                      |                      |                    |           |  |  |
| sdFactor                                             | double               | -                    | 0.0                |           |  |  |
|                                                      |                      |                      |                    |           |  |  |
| stockUnit                                            | string               | -                    | KG                 | TRUE      |  |  |
| The Stock Unit used for t                            | his Commodity.       |                      |                    |           |  |  |
| strictLocation                                       | int                  | -                    | 0                  |           |  |  |
|                                                      |                      |                      |                    |           |  |  |
| superLotID                                           | int                  | -                    |                    |           |  |  |
|                                                      |                      |                      |                    |           |  |  |
| syncNotesInstructions                                | string               | -                    |                    |           |  |  |
|                                                      |                      |                      |                    |           |  |  |
| tare                                                 | double               | -                    | 1.0                |           |  |  |
| The tare weight of the commodity.                    |                      |                      |                    |           |  |  |

| XML NODE                                                               | FIELD TYPE | FIELD LENGTH | EXAMPLE    | REQUIRED |  |
|------------------------------------------------------------------------|------------|--------------|------------|----------|--|
|                                                                        |            |              |            |          |  |
| type                                                                   | int        | -            | 0          |          |  |
| The type of commodity being imported (0 $-$ ingredient, 1 $-$ recipe). |            |              |            |          |  |
| UPC                                                                    | string     | 255          |            |          |  |
| Sets the UPC for this Commodity.                                       |            |              |            |          |  |
| validUntil                                                             | string*    | -            | 12/10/2021 |          |  |
| Sets the Date for which this commodity valid until.                    |            |              |            |          |  |

<sup>\*</sup> This value must be in the same Date Format as determined by the related Integration Configuration.

# Allergens

Each Commodity can have zero or many Allergens linked to it.

| XML NODE                                                    | FIELD TYPE | FIELD LENGTH | EXAMPLE | REQUIRED |  |
|-------------------------------------------------------------|------------|--------------|---------|----------|--|
| code                                                        | string     | 50           | EGG     |          |  |
| The Code of an Allergen that is found within this Commodity |            |              |         |          |  |

```
<?xml version="1.0" encoding="utf-8"?>
<Tracesense>
  <commodities>
    <commodity>
      <accountLink />
      <allergens>
        <allergen>
          <code> EGG </code>
         </allergen>
      </allergens>
      <allergenWarning />
      <bagMode>0</bagMode>
      <bagName />
      <barcode />
      <budgetCost>0</budgetCost>
      <caseQTY />
      <code>WF001</code>
      <costPerUnit>1</costPerUnit>
      <deleted />
      <defaultBagWeight>25</defaultBagWeight>
      <defaultExpiryDays>0</defaultExpiryDays>
      <defaultLocation />
      <denominationType />
      <dribbleWeight>0</dribbleWeight>
      <fillerNumber>0</fillerNumber>
      <forceChangeLotWeight>1</forceChangeLotWeight>
      <globalStockDetID />
      <GTIN />
      <grams>0
      <inFlightReCalc>0</inFlightReCalc>
      <inFlightWeight>0</inFlightWeight>
      <instructions />
      <labelPrinterTypeID />
      <lastStockIn />
      <lotIncrement>1</lotIncrement>
      <maxPalletQTY />
      <messageListID />
      <name>White Flour</name>
      <nonStockItem />
      <notes />
      oductOfCommodity />
      <reOrderWeight />
      <re0rderQTY>0</re0rderQTY>
      <scale>1</scale>
      <sdFactor>0</sdFactor>
      <stockUnit>KG</stockUnit>
      <strictLocation>0</strictLocation>
      <superLotID />
      <syncNotesInstructions />
      <tare />
      <type>0</type>
      <UPC />
      <tolerances />
    </commodity>
  </commodities>
</Tracesense>
```

# CONTAINER

A Container Import provides the functionality to create or update containers in the Tracesense Systems.

## Elements

The following table details the structure of a Customer XML file.

| XML NODE                                                                                                    | FIELD TYPE        | FIELD LENGTH         | EXAMPLE             | REQUIRED |  |  |
|----------------------------------------------------------------------------------------------------|-------------------|----------------------|---------------------|----------|--|--|
| code                                                                                                    | string            | 50                   | CONTAINER1          | TRUE     |  |  |
| The Code to be used for this Container. This is a unique value and will always be represented in UPPER CASE throughout the Tracesense Application Suite. |                   |                      |                     |          |  |  |
| name                                                                                                    | string            | 50                   | TEST CONTAINER ONE  | TRUE     |  |  |
| The name of the Con                                                                                                    | tainer.           |                      |                     |          |  |  |
| description                                                                                                    | string            | 100                  | TEST CONTAINER DESC | TRUE     |  |  |
| Any description that                                                                                                    | should be applie  | ed to this Container | r.                  |          |  |  |
| location                                                                                                    | string            | 20                   | WEIGHUP-4           |          |  |  |
| The Location of this c                                                                                                    | ontainer. If not  | provided, will use   | default location.   |          |  |  |
| Туре                                                                                                    | string            | 20                   | TYPE1               |          |  |  |
| The Type of this cont                                                                                                    | ainer. If not pro | vided, will use defa | ault Type.          |          |  |  |
| group                                                                                                    | int               | 20                   |                     |          |  |  |
| The Group this container belongs to. If not provided, will use default group.                                                                            |                   |                      |                     |          |  |  |
| tare                                                                                                    | string            | -                    | 1.5                 |          |  |  |
| The Tare weight of the container.                                                                                                    |                   |                      |                     |          |  |  |

### Example File

### **CUSTOMER**

A Customer Import provides the functionality to create or update customers in the Tracesense Systems. Anexport provides details of newly created/edited Customers.

#### Elements

The following table details the structure of a Customer XML file.

| XML NODE                                                                                                    | FIELD TYPE                                                           | FIELD LENGTH | EXAMPLE            | REQUIRED |  |  |
|----------------------------------------------------------------------------------------------------|----------------------------------------------------------------------|--------------|--------------------|----------|--|--|
| code                                                                                                    | string                                                               | 40           | CUSTOMER1          | TRUE     |  |  |
| The Code to be used for this Customer. This is a unique value and will always be represented in UPPER CASE throughout the Tracesense Application Suite. |                                                                      |              |                    |          |  |  |
| contactName                                                                                                    | string                                                               | 50           | TEST CONTACT 1     |          |  |  |
| The main Contact Na                                                                                                    | me for this Cust                                                     | omer.        |                    |          |  |  |
| contactEmail                                                                                                    | string                                                               | 70           | info@acustomer.com |          |  |  |
| The main Contact Em                                                                                                    | nail for this Custo                                                  | omer.        |                    |          |  |  |
| customerGroupID                                                                                                    | int                                                                  | -            |                    |          |  |  |
| Provides a way of spe                                                                                                    | Provides a way of specifying this Customer belongs to a parent group |              |                    |          |  |  |
| deleted                                                                                                    | boolean                                                              | 5            | FALSE              |          |  |  |
| A value determining whether the Customer is marked as deleted (FALSE - not deleted, TRUE – deleted).                                                    |                                                                      |              |                    |          |  |  |

| XML NODE                                                         | FIELD TYPE                                                   | FIELD LENGTH           | EXAMPLE               | REQUIRED |  |
|------------------------------------------------------------------|--------------------------------------------------------------|------------------------|-----------------------|----------|--|
| fax                                                              | string                                                       | 20                     | 01254 685201          |          |  |
| A value representing                                             | the fax contact                                              | number for this Cu     | istomer               |          |  |
| frequency                                                        | int                                                          | -                      |                       |          |  |
|                                                                  |                                                              |                        |                       |          |  |
| invoiceAddress                                                   | string                                                       | 150                    |                       |          |  |
| The address at which                                             | to send Invoice                                              | s's that relate to thi | is Customer.          |          |  |
| mobileTelephone                                                  | string                                                       | 20                     | 07980674149           |          |  |
| A mobile telephone r                                             | A mobile telephone number that can be used for this Customer |                        |                       |          |  |
| name                                                             | string                                                       | 120                    | TEST CUSTOMER 1       | TRUE     |  |
| The name of the Cust                                             | tomer.                                                       |                        |                       | 1        |  |
| notes                                                            | string                                                       | 255                    | TEST CONTACT NOTES    |          |  |
| Any notes that should                                            | d be applied to t                                            | this Customer.         |                       | 1        |  |
| nextVisit                                                        | string*                                                      | -                      | 25/12/2018            |          |  |
| The date of the Custo                                            | omers next visit.                                            |                        |                       | 1        |  |
| settings                                                         | int                                                          | -                      |                       |          |  |
|                                                                  |                                                              |                        |                       | 1        |  |
| shortestUseBy                                                    | int                                                          | -                      | 5                     |          |  |
| A value that specifies                                           | the 'shortest us                                             | se by' value for this  | s Customer.           |          |  |
| siteCode                                                         | string                                                       | -                      |                       |          |  |
|                                                                  |                                                              |                        |                       |          |  |
| specialInstructions                                              | string                                                       | 250                    | A SPECIAL INSTRUCTION |          |  |
| Any Special Instructions that should be applied to this Customer |                                                              |                        |                       |          |  |

| XML NODE                                     | FIELD TYPE | FIELD LENGTH | EXAMPLE      | REQUIRED |  |
|----------------------------------------------|------------|--------------|--------------|----------|--|
| telephone                                    | string     | 60           | 01254 685200 |          |  |
| The main telephone number for this Customer. |            |              |              |          |  |
| website string 50 www.Tracesense.com         |            |              |              |          |  |
| The Customers website URL.                   |            |              |              |          |  |

<sup>\*</sup> This value must be in the same Date Format as determined by the related Integration Configuration.

## Addresses

Each Customer can have zero or many Addresses linked to it.

| XML NODE                                                                                              | FIELD TYPE         | FIELD LENGTH | EXAMPLE   | REQUIRED |
|----------------------------------------------------------------------------------------------------|--------------------|--------------|-----------|----------|
| address                                                                                               | string             | 255          |           | TRUE     |
| The Address.                                                                                          |                    |              |           |          |
| addressCode                                                                                           | string             | 255          | ADDRESS-1 | TRUE     |
| The Address Code.                                                                                     |                    |              |           |          |
| customerCode                                                                                          | string             | 40           | CUSTOMER1 |          |
| The Customer that relat                                                                               | es to this Address |              |           |          |
| deleted                                                                                               | boolean            | 5            | FALSE     |          |
| A value determining whether the commodity is marked as deleted (FALSE - not deleted, TRUE – deleted). |                    |              |           |          |

#### Example File

```
<?xml version="1.0" encoding="utf-8"?>
<Tracesense>
  <customers>
    <customer>
      <code>CUSTOMER1</code>
      <contactName>Test Contact 1</contactName>
      <contactEmail>info@Tracesense.com</contactEmail>
      <customerGroupID>1</customerGroupID>
      <deleted />
      <fax>01254 685201</fax>
      <frequency>0</frequency>
      <invoiceAddress>12 Manse Avenue, Armadale, Eh483hs
</invoiceAddress>
      <mobileTelephone>07980674149</mobileTelephone>
      <name>Test Customer 1</name>
      <notes>Test Contact Notes</notes>
      <nextVisit>01/12/2017</nextVisit>
      <settings>0</settings>
      <shortestUseBy>1</shortestUseBy>
      <siteCode />
      <specialInstructions />
      <telephone>01254 685200</telephone>
      <website>www.Tracesense.com</website>
      <customerAddresses>
        <customerAddress>
          <address>Tracesense HQ, Greenbank Technology Park, Challenge Way,
Blackburn, BB1 5QB</address>
          <addressCode>ADDRESS-1</addressCode>
          <customerCode>CUSTOMER1</customerCode>
          <deleted />
        </customerAddress>
        <customerAddress>
          <address>Tracesense South, Redbank Technology Park, Victory Way, London,SW1W
0DT</address>
          <addressCode>ADDRESS-2</addressCode>
          <customerCode>CUSTOMER1</customerCode>
          <deleted />
        </customerAddress>
      </customerAddresses>
    </customer>
  </customers>
</Tracesense>
```

#### **LOCATION**

A Location Import provides the functionality to create or update Locations in the Tracesense Systems. Anexport provides details of newly created/edited Locations.

#### **Elements**

The following table details the structure of a Location XML file.

| XML NODE                                                                                        | FIELD TYPE           | FIELD LENGTH      | EXAMPLE                | REQUIRED             |  |  |
|-------------------------------------------------------------------------------------------------|----------------------|-------------------|------------------------|----------------------|--|--|
| autoLogOffDelay                                                                                 | int                  | -                 | 0                      |                      |  |  |
| The amount of time (in seconds) before an inactive Operator should be logged out of the system. |                      |                   |                        |                      |  |  |
| code                                                                                            | string               | 20                | WEIGHUP-4              | TRUE                 |  |  |
| The Location Code.                                                                              |                      |                   |                        |                      |  |  |
| deleted                                                                                         | boolean              | 5                 | FALSE                  |                      |  |  |
| A value determining wh                                                                          | ether the Location i | s marked as delet | ed (FALSE - not delete | ed, TRUE – deleted). |  |  |
| description                                                                                     | string               | 50                | Recipe Weighup 4       |                      |  |  |
| The Description of the L                                                                        | ocation.             |                   |                        |                      |  |  |
| locationType                                                                                    | string               | 10                |                        |                      |  |  |
|                                                                                                 |                      |                   |                        |                      |  |  |
| portionScaleOnly                                                                                | int                  | -                 | 0                      |                      |  |  |
| Determines whether this Location can only hold Portion Scales.                                  |                      |                   |                        |                      |  |  |

### Example File

### **PRODUCTION**

A Production Export provides details of production completed within the Tracesense System. This includes data relating to the commodity produced, and the commodities consumed.

### Elements

The following table details the structure of a Production XML file.

| XML NODE                                                              | FIELD TYPE            | FIELD LENGTH      | EXAMPLE           | REQUIRED |  |  |
|-----------------------------------------------------------------------|-----------------------|-------------------|-------------------|----------|--|--|
| batchNumber                                                           | int                   | -                 | 943               |          |  |  |
| The Batch Number that has been/is being produced.                     |                       |                   |                   |          |  |  |
| batchSequence                                                         | int                   | -                 | 0                 |          |  |  |
| The Batch Sequence val                                                | ue.                   |                   |                   |          |  |  |
| code                                                                  | string                | 35                | TESTREC1          |          |  |  |
| The code of the Commo                                                 | dity that is required | to be produced.   |                   |          |  |  |
| cost                                                                  | double                | -                 | 5.50              |          |  |  |
| The cost of the Producti                                              | on.                   |                   |                   |          |  |  |
| created                                                               | string*               | -                 | 17/10/2018        |          |  |  |
|                                                                       |                       |                   |                   |          |  |  |
| completed                                                             | string*               | -                 | 17/10/2018        |          |  |  |
| The date that this Produ                                              | ction was complete    | ed.               |                   |          |  |  |
| expiryDate                                                            | string*               | -                 | 17/12/2018        |          |  |  |
| The Expiry Date of the P                                              | roduced Commodit      | y.                |                   |          |  |  |
| jobNumber                                                             | string                | 22                | JOB-01            |          |  |  |
| The Job Number of the Job that is producing/has produced this entity. |                       |                   |                   |          |  |  |
| jobStatus                                                             | int                   | -                 | 1                 |          |  |  |
| The status of the Job (0                                              | – Created, 1 – In Pr  | ogress, 2 – Compl | ete, 3- Aborted). |          |  |  |

| lotNumber                                                                                                    | string             | 30                | 13/271017              |                    |  |
|----------------------------------------------------------------------------------------------------|--------------------|-------------------|------------------------|--------------------|--|
| The unique reference to this Stock.                                                                                                |                    |                   |                        |                    |  |
| name                                                                                                    | string             | 255               | STS PRODUCT 1          |                    |  |
| The name of the commodity.                                                                                                    |                    |                   |                        |                    |  |
| producedMixSize                                                                                                    | double             | -                 | 100.00                 |                    |  |
| The size of the mix prod                                                                                                    | uced.              |                   |                        |                    |  |
| productionLocation                                                                                                    | string             | 20                | ANY                    |                    |  |
| The Location where this                                                                                                    | Production is/was  | taking place.     |                        |                    |  |
| salesOrder                                                                                                    | string             | 255               |                        |                    |  |
| If the production has be<br>Sales Order Order Numb                                                                                 |                    | to meet the requi | irement of a Sales Ord | er, the related    |  |
| scheduledMixSize                                                                                                    | double             | -                 | 100.00                 |                    |  |
| The size of the mix that                                                                                                    | was scheduled.     |                   |                        |                    |  |
| scheduledQuantity                                                                                                    | double             | -                 | 100                    |                    |  |
| The quantity that the sc<br>what Stock Unit the qua                                                                                | •                  | •                 | an attribute of "units | " that will detail |  |
| siteId                                                                                                    | int                | -                 |                        |                    |  |
| The ID of the Site where                                                                                                    | this has been prod | uced.             |                        |                    |  |
| started                                                                                                    | string*            | -                 | 12/10/2018             |                    |  |
| The Date/Time that this production was started.                                                                                    |                    |                   |                        |                    |  |
| quantity                                                                                                    | Double             | -                 | 100                    |                    |  |
| The quantity that the job produced. This has an attribute of "units" that will detail what Stock Unit the quantity is measured in. |                    |                   |                        |                    |  |

# Consumption

Each Production export can have zero or many Consumption entries linked to it.

| XML NODE                                            | FIELD TYPE                                                 | FIELD LENGTH        | EXAMPLE                | REQUIRED            |  |  |
|-----------------------------------------------------|------------------------------------------------------------|---------------------|------------------------|---------------------|--|--|
| code                                                | string                                                     | 35                  | 3RM0725                |                     |  |  |
| The code of the Commo                               | The code of the Commodity that is required to be produced. |                     |                        |                     |  |  |
| containerCode                                       | string                                                     | 255                 | VC13693-1              |                     |  |  |
| The code of the Contain                             | The code of the Container that was used.                   |                     |                        |                     |  |  |
| created                                             | string*                                                    | -                   | 17/10/2018             |                     |  |  |
| The date that this consu                            | imption was proces                                         | sed.                |                        |                     |  |  |
| lineNumber                                          | int                                                        | -                   |                        |                     |  |  |
|                                                     |                                                            |                     |                        |                     |  |  |
| lotNumber                                           | string                                                     | 30                  | 13/271017              |                     |  |  |
| The unique reference to                             | this Stock.                                                |                     |                        |                     |  |  |
| name                                                | string                                                     | 255                 | Triethanolamine        |                     |  |  |
| The name of the commo                               | odity.                                                     |                     |                        |                     |  |  |
| quantity                                            | Double                                                     | -                   | 100                    |                     |  |  |
| The quantity that has be<br>the quantity is measure |                                                            | has an attribute of | "units" that will deta | ail what Stock Unit |  |  |
| stockLocation                                       | string                                                     | 20                  | ANY                    |                     |  |  |
| The Location where this                             | Production is/was                                          | taking place.       |                        |                     |  |  |
| cost                                                | double                                                     | -                   | 5.50                   |                     |  |  |
| The cost of the Production.                         |                                                            |                     |                        |                     |  |  |
| sequenceNo                                          | Int                                                        | -                   | 1                      |                     |  |  |
| The sequence number of                              | The sequence number of commodity.                          |                     |                        |                     |  |  |

\* This value must be in the same Date Format as determined by the related Integration Configuration.

#### Example File

```
<?xml version="1.0" encoding="utf-8"?>
<Tracesense>
  oduction>
    cproduced status="I">
     <batchNumber>943</batchNumber>
      <batchSequence>0</batchSequence>
     <code>2TWM003</code>
     <cost />
     <created>16/11/2017 15:19:18</created>
      <completed />
      <expiryDate />
      <jobNumber>N01145290001</jobNumber>
      <jobStatus>1</jobStatus>
      <lotNumber />
      <name>Aloe Vera Gel (2017)
      ducedMixSize>100.00
      oductionLocation>ANY/productionLocation>
      <salesOrder />
      <scheduledMixSize>100.00</scheduledMixSize>
      <scheduledQuantity units="Kg">100</scheduledQuantity>
      <siteId />
      <started>16/11/2017 15:19:55</started>
      <stockProductionLocation>BUILDS</stockProductionLocation>
      <quantity units="Kg">100</quantity>
      <consumption>
        <consumed>
          <code>3RM0725</code>
          <containerCode>VC13693</containerCode>
          <created>17/11/2017 16:20:21</created>
          <lineNumber />
          <lotNumber>138685</lotNumber>
          <name>Triethanolamine 99% BP(TGA)
          <quantity units="kg">10.32</quantity>
          <stockLocation>WHDISP</stockLocation>
          <cost>0.00</cost>
          <sequenceNo>1</sequenceNo>
        </consumed>
      </consumption>
    </produced>
  </production>
</Tracesense>
```

#### **PURCHASE ORDER**

A Purchase Order Import provides the functionality to create or update Purchase Orders in the Tracesense Systems. An export provides details of newly created/edited Purchase Orders and gives details of any receipts that may have been completed.

### Elements

The following table details the structure of a Purchase Order XML file.

| XML NODE                                                     | FIELD TYPE                                        | FIELD LENGTH       | EXAMPLE                | REQUIRED             |  |
|--------------------------------------------------------------|---------------------------------------------------|--------------------|------------------------|----------------------|--|
| createdDate                                                  | string*                                           | -                  | 01/01/2018             |                      |  |
| The Date the Purchase Order was Created.                     |                                                   |                    |                        |                      |  |
| deleted                                                      | boolean                                           | 5                  | FALSE                  |                      |  |
| A value determining wh                                       | ether the Location i                              | is marked as delet | ed (FALSE - not delete | ed, TRUE – deleted). |  |
| deliveryDate                                                 | string*                                           | -                  | 01/01/2018             |                      |  |
| The Date the Purchase (                                      | Order is/was deliver                              | red.               |                        |                      |  |
| orderNumber                                                  | string                                            | 255                | PO-001                 | TRUE                 |  |
| The unique Order Numb                                        | per for the Purchase                              | Order.             |                        |                      |  |
| orderReference                                               | string                                            | 255                | PO-001                 |                      |  |
| An Order Reference for                                       | the Purchase Order                                |                    |                        |                      |  |
| siteCode                                                     | string                                            | 10                 | HEADOFFICE             |                      |  |
| The Site at which the Purchase Order is due to be delivered. |                                                   |                    |                        |                      |  |
| supplierCode                                                 | string                                            | 10                 | SUPPLIER1              |                      |  |
| The Code of the Supplie                                      | The Code of the Supplier for this Purchase Order. |                    |                        |                      |  |

<sup>\*</sup> This value must be in the same Date Format as determined by the related Integration Configuration.

## Purchase Order Lines

Each Purchase Order can have zero or many Purchase Order Lines linked to it. When exporting a Purchase Order, it is possible to configure the system so that it only exports Purchase Order Lines thathave been received, a full export, or only an export on completion.

| XML NODE                 | FIELD TYPE                                              | FIELD LENGTH       | EXAMPLE                | REQUIRED            |  |  |
|--------------------------|---------------------------------------------------------|--------------------|------------------------|---------------------|--|--|
| commodityCode            | string                                                  | 35                 | TESTING002             | TRUE                |  |  |
| The Code of the Commo    | The Code of the Commodity for this Purchase Order Line. |                    |                        |                     |  |  |
| cost                     | double                                                  | -                  | 2.00                   |                     |  |  |
| The Cost of the Purchase | e Order Line.                                           |                    |                        |                     |  |  |
| deleted                  | boolean                                                 | 5                  | FALSE                  |                     |  |  |
| A value determining wh   | ether the Location i                                    | s marked as delet  | ed (FALSE - not delete | d, TRUE – deleted). |  |  |
| denominationType         | int                                                     | 1                  | 0                      |                     |  |  |
| A value determining the  | Denomination Typ                                        | e of this Purchase | Order Line.            |                     |  |  |
| expiryDate               | string*                                                 | -                  | 19/05/2018             |                     |  |  |
| The Expiry Date of the S | tock that has been                                      | received as part o | f this Purchase Order  | Line.               |  |  |
| lotNumber                | string                                                  | 255                |                        |                     |  |  |
| The LotNumber that this  | s Purchase Order Li                                     | ne was received in | nto.                   |                     |  |  |
| notes                    | string                                                  | 40                 | URGENT JOB             |                     |  |  |
| Any notes that should be | e applied to this Pu                                    | rchase Order Line  |                        |                     |  |  |
| orderedQuantity          | double                                                  | -                  | 5.00                   |                     |  |  |
| The Quantity ordered.    |                                                         |                    |                        |                     |  |  |
| orderedRequired          | double                                                  | -                  | 5.00                   |                     |  |  |
| The remaining Quantity   | to be received.                                         |                    |                        |                     |  |  |

| XML NODE                                                          | FIELD TYPE                      | FIELD LENGTH | EXAMPLE    | REQUIRED |  |  |
|-------------------------------------------------------------------|---------------------------------|--------------|------------|----------|--|--|
| receivedDate                                                      | string*                         | -            | 22/02/2018 |          |  |  |
| The Date that this Purchase Order Line was received.              |                                 |              |            |          |  |  |
| receivedQuantity                                                  | double                          | -            | 0.0        |          |  |  |
| The Quantity of Stock re                                          | The Quantity of Stock received. |              |            |          |  |  |
| stockUnit                                                         | string                          | 10           | Kg         |          |  |  |
| The Stock Unit that this Purchase Order Line will be measured in. |                                 |              |            |          |  |  |

```
<?xml version="1.0" encoding="utf-8"?>
<Tracesense>
  <purchaseOrders>
    <purchaseOrder>
      <createdDate>29/09/2017</createdDate>
      <deleted />
      <deliveryDate>30/09/2017</deliveryDate>
      <orderNumber>PO-001</orderNumber>
      <orderReference>PO-001</orderReference>
      <siteCode>HEADOFFICE</siteCode>
      <status>0</status>
      <supplierCode>SUPPLIER1</supplierCode>
      <purchaseOrderLines>
        <purchaseOrderLine>
          <commodityCode>TESTING02</commodityCode>
          <cost>2.00</cost>
          <deleted />
          <denominationType>0</denominationType>
          <expiryDate />
          <lotNumber />
          <notes />
          <orderedQuantity>5</orderedQuantity>
          <orderedRequired>5</orderedRequired>
          <receivedDate />
          <receivedQuantity>0</receivedQuantity>
          <stockUnit>KG</stockUnit>
        </purchaseOrderLine>
        <purchaseOrderLine>
          <commodityCode>TESTING03</commodityCode>
          <cost>3.00</cost>
          <deleted />
          <denominationType>0</denominationType>
          <expiryDate />
          <lotNumber />
          <notes />
          <orderedQuantity>5</orderedQuantity>
          <orderedRequired>5</orderedRequired>
          <receivedDate />
          <receivedQuantity>0</receivedQuantity>
          <stockUnit>KG</stockUnit>
        </purchaseOrderLine>
      </purchaseOrderLines>
    </purchaseOrder>
  </purchaseOrders>
</Tracesense>
```

```
<?xml version="1.0" encoding="utf-8"?>
<Tracesense>
  <purchaseOrders>
    <purchaseOrder>
      <createdDate>05/02/18</createdDate>
      <deleted />
      <deliveryDate />
      <orderNumber>PO-001</orderNumber>
      <orderReference>REF-001</orderReference>
      <siteCode />
      <status>0</status>
      <supplierCode />
      <purchaseOrderLines>
        <purchaseOrderLine>
          <commodityCode />
          <cost>4.80</cost>
          <deleted />
          <denominationType />
          <expiryDate />
          <lotNumber />
          <notes />
          <orderedQuantity>10</orderedQuantity>
          <orderedRequired>10</orderedRequired>
          <receivedDate />
          <receivedQuantity>0</receivedQuantity>
          <stockUnit>kg</stockUnit>
        </purchaseOrderLine>
        <purchaseOrderLine>
          <commodityCode />
          <cost>9.76</cost>
          <deleted />
          <denominationType />
          <expiryDate />
          <lotNumber />
          <notes />
          <orderedQuantity>45</orderedQuantity>
          <orderedRequired>45</orderedRequired>
          <receivedDate />
          <receivedQuantity>0</receivedQuantity>
          <stockUnit>kg</stockUnit>
        </purchaseOrderLine>
      </purchaseOrderLines>
      <failure>
        <message>Object Validation Error
        <cause>The PurchaseOrderHeader Being Imported Failed Validation</cause>
        <errors>
          <error>The [Lines[0].Commodity] Element Failed Validation. Either a matching
[Commodity] was not found, or a [Commodity] was not supplied</error>
          <error>The [Lines[1].Commodity] Element Failed Validation. Either a matching
[Commodity] was not found, or a [Commodity] was not supplied</error>
        </errors>
      </failure>
    </purchaseOrder>
 </purchaseOrders>
 </Tracesense>
```

### **REASON**

A Reason Import provides the functionality to create or update Reasons in the Tracesense Systems. An exportprovides details of newly created/edited Reasons.

### Elements

The following table details the structure of a Reason XML file.

| XML NODE                                                                                           | FIELD TYPE | FIELD LENGTH | EXAMPLE      | REQUIRED |  |
|----------------------------------------------------------------------------------------------------|------------|--------------|--------------|----------|--|
| deleted                                                                                            | boolean    | 5            | FALSE        |          |  |
| A value determining whether the Reason is marked as deleted (FALSE - not deleted, TRUE – deleted). |            |              |              |          |  |
| name                                                                                               | string     | 60           | Contaminated | TRUE     |  |
| The Reason.                                                                                        |            |              |              |          |  |

## Example File

#### Example File – Reason Fail

```
<?xml version="1.0" encoding="utf-8"?>
<Tracesense>
  <commodities />
  <customers />
  <locations />
  <purchaseOrders />
  <reasons>
    <reason>
      <deleted />
      <name />
      <failure>
        <message>Incorrect CSV line structure detected</message>
        <cause>The number of columns specified in one or more CSV lines, does not match the
number of columns provided in the CSV Header [2]. See 'errors' node for failed lines</cause>
          <error>LostInTransit, error, errorcolumn
          <error>AnotherFailReason, this, should, fail </error>
          <error>Quarantined, too many, columns
        </errors>
      </failure>
    </reason>
  </reasons>
  <recipes />
  <salesOrders />
  <sites />
  <stockHeaders />
  <stockLocations />
  <stockUnits />
  <suppliers />
  <users />
</Tracesense>
```

### RECIPE

A Recipe Import provides the functionality to create or update recipes in the Tracesense Systems. An exportprovides details of newly created/edited recipes.

### Elements

The following table details the structure of a Recipe XML file.

| XML NODE                                                                                                    | FIELD TYPE | FIELD LENGTH | EXAMPLE    | REQUIRED |  |
|----------------------------------------------------------------------------------------------------|------------|--------------|------------|----------|--|
| addToStock                                                                                                    | int        | -            | 0          |          |  |
| Value used to set whether production of this Recipe should be added to stock.                                                                                         |            |              |            |          |  |
| code                                                                                                    | string     | 35           | TESTING002 | TRUE     |  |
| The Code of the Commodity for this Recipe. If this does not exist, then a commodity will be created using this value as both it's Code and Name.                      |            |              |            |          |  |
| created                                                                                                    | string     | -            | 15/04/2019 |          |  |
| The Date this Recipe was created.                                                                                                    |            |              |            |          |  |
| defaultMixSize                                                                                                    | double     | -            | 100.0      |          |  |
| Used to set the Default Mix Size when this Recipe is produced.                                                                                                    |            |              |            |          |  |
| deleted                                                                                                    | boolean    | 5            | FALSE      |          |  |
| A value determining whether the Reason is marked as deleted (FALSE - not deleted, TRUE – deleted).                                                                    |            |              |            |          |  |
| labelField1-20                                                                                                    | string     | 255          |            |          |  |
| There are 20 x Label Fields that can be populated with any string value as required. These values are then available to be used when printing labels for this Recipe. |            |              |            |          |  |
| maxProducts                                                                                                    | int        | -            | 30         |          |  |
| The maximum number of products that can be made of this Recipe in one batch.                                                                                          |            |              |            |          |  |
| minProducts                                                                                                    | int        | -            | 1          |          |  |
| The minimum number of products that can be made of this Recipe in one batch.                                                                                          |            |              |            |          |  |

| XML NODE                                                                                                    | FIELD TYPE        | FIELD LENGTH         | EXAMPLE       | REQUIRED |  |
|----------------------------------------------------------------------------------------------------|-------------------|----------------------|---------------|----------|--|
| name                                                                                                    | string            | 255                  | STS PRODUCT 1 | TRUE     |  |
| The name of the commodity. If the element is omitted, the name will be derived from the commodity code instead.                                 |                   |                      |               |          |  |
| premix                                                                                                    | int               | -                    | 0             |          |  |
| Indicates whether this Recipe ca                                                                                                    | an be used as a P | Premix or not (0 – N | lo, 1 – Yes). |          |  |
| productionLocationCode                                                                                                    | string            | 10                   | ANY           |          |  |
| Specifies which Production Loca                                                                                                    | tion can be used  | for this Recipe.     |               |          |  |
| stockProductionLocationCode                                                                                                    | string            | 50                   | RAW STOCK     |          |  |
| Specifies which Stock Productio                                                                                                    | n Location will b | e used for this Reci | pe.           |          |  |
| productPerMinute                                                                                                    | int               | -                    | 10            |          |  |
| Indicates the Products Per Minute for this Recipe during production.                                                                            |                   |                      |               |          |  |
| requireSignOff                                                                                                    | int               | -                    | 0             |          |  |
| Specifies whether a supervisor must sign off the completion of production when using this recipe.                                               |                   |                      |               |          |  |
| tareWeight                                                                                                    | double            | -                    | 5.0           |          |  |
| The default tare weight of the Recipe.                                                                                                    |                   |                      |               |          |  |
| type                                                                                                    | int               | -                    | 0             | TRUE     |  |
| Indicates what type of Recipe this is. Value must be one of:  [0 – Batch, 1- Portion, 2-Packaging, 3-Main_Portion, 4-JobRecipe, 5-Meat, 6-Meat] |                   |                      |               |          |  |
| weighProduction                                                                                                    | int               | -                    | 0             |          |  |
| Indicates whether the production should be weighed upon production of this recipe being completed.                                              |                   |                      |               |          |  |
| yield                                                                                                    | double            | -                    | 200           |          |  |
| The expected yield of this Recipe.                                                                                                    |                   |                      |               |          |  |

| XML NODE    | FIELD TYPE | FIELD LENGTH | EXAMPLE | REQUIRED |
|-------------|------------|--------------|---------|----------|
| maxLifeTime | Int        | -            | 60      |          |

Lifetime before batch expires. Needs to be expressed in Minutes. Minimum value expected = 60.

For example, maxLifeTime = 1800 sets it to 1 Day & 6 Hours.

# Recipe Steps

Each Recipe can have zero or many Recipe Steps linked to it.

| XML NODE                                                                                                    | FIELD TYPE            | FIELD LENGTH        | EXAMPLE              | REQUIRED |  |
|----------------------------------------------------------------------------------------------------|-----------------------|---------------------|----------------------|----------|--|
| active                                                                                                    | int                   | -                   | 1                    |          |  |
| Indicates whether this Rec                                                                                                    | ipe Step is Active c  | or not (0 – No, 1 – | -Yes).               |          |  |
| answer 1-4                                                                                                    | string                | 25                  |                      |          |  |
| Allows the input of 4 poter                                                                                                    | ntial answers if this | Step is determin    | ed to be a Question. |          |  |
| code                                                                                                    | string                | 35                  | TESTING002           |          |  |
| The Code of the Commodity for this Recipe. If this does not exist, then a commodity will be created using this value as both it's Code and Name.                         |                       |                     |                      |          |  |
| delay                                                                                                    | double                | -                   | 0                    |          |  |
| The number of seconds that should the system should pause for before this Recipe Step is presented to an Operator.                                                       |                       |                     |                      |          |  |
| deleted                                                                                                    | boolean               | 5                   | FALSE                |          |  |
| A value determining whether the Reason is marked as deleted (FALSE - not deleted, TRUE – deleted).                                                                       |                       |                     |                      |          |  |
| freeAnswer                                                                                                    | int                   | -                   | 0                    |          |  |
| Used when creating a Question step. This indicates whether an Operator can type a 'Free text' answer, or whether they must select a pre-set answer $(0 - No, 1 - Yes)$ . |                       |                     |                      |          |  |
| instruction                                                                                                    | string                | 50                  | PUT GLOVES ON        |          |  |
| An instruction that should be presented to the Operator when dealing with this Recipe Step.                                                                              |                       |                     |                      |          |  |

| XML NODE                                                                            | FIELD TYPE                                                                                                    | FIELD LENGTH       | EXAMPLE              | REQUIRED           |  |
|-------------------------------------------------------------------------------------|----------------------------------------------------------------------------------------------------|--------------------|----------------------|--------------------|--|
| instructionDisplayTime                                                              | int                                                                                                    | -                  | 10                   |                    |  |
| The amount of time (in sec                                                          | The amount of time (in seconds) that an Instruction should be displayed.                                        |                    |                      |                    |  |
| lowerTolerance                                                                      | double                                                                                                    | -                  | 0.05                 |                    |  |
| The Lower Tolerance for th                                                          | The Lower Tolerance for this Recipe Step.                                                                       |                    |                      |                    |  |
| name                                                                                | string                                                                                                    | 255                | STS PRODUCT 1        | TRUE               |  |
| The name of the commodi code instead.                                               | The name of the commodity. If the element is omitted, the name will be derived from the commodity code instead. |                    |                      |                    |  |
| negativeWeighing                                                                    | int                                                                                                    | -                  | 0                    |                    |  |
| Specifies whether this Rec                                                          | ipe Step should be                                                                                              | determined as a    | Negative Weigh step  | (0 – No, 1 – Yes). |  |
| platform                                                                            | int                                                                                                    | -                  | 1                    |                    |  |
| Dictates which Platform sh                                                          | ould be used wher                                                                                               | n weighing this Ro | ecipe Step.          |                    |  |
| productionLocationCode                                                              | string                                                                                                    | 20                 | RAW STOCK            |                    |  |
| Indicates which Production                                                          | nLocation should b                                                                                              | e used to execute  | e this Recipe Step.  |                    |  |
| question                                                                            | string                                                                                                    | 255                |                      |                    |  |
| If this Recipe Step is a Que                                                        | stion, then the tex                                                                                             | t to be displayed  | must be entered here | 2.                 |  |
| scaleTargetQuantity                                                                 | int                                                                                                    | -                  |                      |                    |  |
|                                                                                     |                                                                                                    |                    |                      |                    |  |
| scaleTolerance                                                                      | int                                                                                                    | -                  |                      |                    |  |
|                                                                                     |                                                                                                    |                    |                      |                    |  |
| schedule                                                                            | int                                                                                                    | -                  | 1                    |                    |  |
| Indicates whether this Recipe Step should be scheduled automatically when required. |                                                                                                    |                    |                      |                    |  |
| section                                                                             | string                                                                                                    | 255                |                      |                    |  |

| XML NODE                                                                                                    | FIELD TYPE                  | FIELD LENGTH        | EXAMPLE                   | REQUIRED           |
|----------------------------------------------------------------------------------------------------|-----------------------------|---------------------|---------------------------|--------------------|
|                                                                                                    |                             |                     |                           |                    |
| sequenceNumber                                                                                                    | int                         | -                   |                           |                    |
| Specifies the order of Recipe Steps. If no value is provided, then the order the Recipe Steps are listed in the import file will be used.                                                                                                    |                             |                     |                           |                    |
| targetQuantity                                                                                                    | double                      | -                   | 50.0                      |                    |
| The Target Quantity for thi                                                                                                    | is Recipe Step.             |                     |                           |                    |
| temperatureUnit                                                                                                    | int                         | -                   |                           |                    |
| Specifies which unit of Ten                                                                                                    | nperature should b          | oe used (0 – Celsiu | us, 1 – Fahrenheit, 2 –   | - Kelvin)          |
| type                                                                                                    | int                         | -                   | 0                         | TRUE               |
| Indicates the Recipe Step                                                                                                    | type. This must be          | one of the follow   | ving:                     |                    |
| (0 – Weigh On Weigh Scale                                                                                                    | e) <b>, (</b> 1 – Non_Weigh | ned), ([2 – Messag  | ge), {3 – Submix}, (4 - 0 | Change Container), |
| (5 – Switch Scale 1), (6 – Switch Scale 2), (7 – Question), (8 – Discrete Quantity), (9 – Proportional Submix), (10 – Possible Ingredient), (11 – Timed Ingredient), (12 – Scaleable Ingredient), (13 -Weigh On Scale Only), (14 – Use Packagaing), (15 – Main Portion), (16 – Add Container), (17 – Premix), (19-Temperature Probe), (99 – Collate Submix). |                             |                     |                           |                    |
| upperTolerance                                                                                                    | double                      | -                   | 0.05                      |                    |
| The Lower Tolerance for this Recipe Step.                                                                                                    |                             |                     |                           |                    |

## **Tolerances**

If no tolerance nodes are provided and the recipe step does not already exist, then first the commodity is checked to see if global tolerances apply if not then configuration values are used to determine tolerances. If no tolerance nodes are provided and the recipe step already exists then the database values are retained.

```
<?xml version="1.0" encoding="utf-8"?>
<Tracesense>
  <recipes>
    <recipe>
      <addToStock>1</addToStock>
      <code>EXAMPLERECIPE</code>
      <created />
      <defaultMixSize />
      <deleted />
      <labelField1 />
      <labelField20 />
      <maxProducts>0</maxProducts>
      <minProducts>0</minProducts>
      <name />
      <premix>0</premix>
      ductionLocationCode>ANY
      cproductPerMinute />
      <requireSignOff>0</requireSignOff>
      <stockProductionLocationCode>POSITIVE RELEASE</stockProductionLocationCode>
      <tareWeight>0</tareWeight>
      <type>0</type>
      <weighProduction>0</weighProduction>
      <yield>1
      <maxLifeTime>1800</maxLifeTime>
      <recipeSteps>
        <recipeStep>
          <active>1</active>
          <answer1 />
          <answer4 />
          <commodityCode>WF001</commodityCode>
          <delay>0</delay>
          <deleted />
          <freeAnswer>0</freeAnswer>
          <instruction>Add Flour To Mix</instruction>
          <instructionDisplayTime>0</instructionDisplayTime>
          <lowerTolerance>0.5</lowerTolerance>
          <name>White Flour</name>
          <negativeWeighing>0</negativeWeighing>
          <platform>0</platform>
          cproductionLocationCode />
          <question />
          <scaleTargetQuantity>1</scaleTargetQuantity>
          <scaleTolerance>1</scaleTolerance>
          <schedule>0</schedule>
          <section />
          <sequenceNumber>1</sequenceNumber>
          <targetQuantity>50</targetQuantity>
          <temperatureUnit />
          <type>0</type>
          <upperTolerance>0.5</upperTolerance>
        </recipeStep>
      </recipeSteps>
    </recipe>
  </recipes>
</Tracesense>
```

# REQUEST-ALLFIELDS.XML

```
<?xml version="1.0" encoding="utf-8"?>
<Tracesense>
       <requests>
               <request>
                 <datatype>[A]</datatype>
                 <criteria>
                      <code condition=[B]></code>
                      <name />
                      <descriptionsingular />
                      <descriptionplural />
                      <fromdate />
                      <todate />
                      <ordernumber />
                      <suppliercode />
                      <customecode />
                      <status />
                      <orderby />
                      <receivedstart />
                      <receivedend />
                      <expirestart />
                      <expireend />
                      <limit />
                      <text />
                      <deleted />
                      <minimumstocklevel />
                 </criteria>
               </request>
       </requests>
</Tracesense>
```

The 'datatype' node [A] must always be populated. It can contain any of the following options:

COMMODITY, CUSTOMER, LOCATION, PRODUCEDHEADER, PURCHASEORDER, QUESTION, REASON, RECIPE, SALESORDER, STOCK, STOCKLOCATION, STOCKUNIT, SUPPLIER, USER.

Each 'Criteria' node [B] must contain the 'condition' attribute. The 'condition' attribute can contain any of the following options:

ASCENDING, CONTANS, DESCENDING, EQUALS, GREATERTHAN, LESSTHAN, INCLUSIVE, STARTSWITH

#### REQUEST-ALLSTOCKBELOWLEVEL.XML

```
<?xml version="1.0" encoding="utf-8"?>
<Tracesense>
       <requests>
               <request>
                 <datatype>STOCK</datatype>
                 <criteria>
                      <code></code>
                      <orderby condition="descending">NAME</orderby>
                      <receivedstart />
                      <receivedend />
                      <expirestart />
                      <expireend />
                      <limit />
                      <deleted />
                      <minimumstocklevel condition="lessthan">10</minimumstocklevel>
                 </criteria>
               </request>
       </requests>
</Tracesense>
```

This will return a STOCKEXPORT file, containing only those entries with a stock level of less than 10.

# REQUEST-ALLSTOCKFORNAMEDCOMMODITY.XML

```
<?xml version="1.0" encoding="utf-8"?>
<Tracesense>
       <requests>
               <request>
                 <datatype>STOCK</datatype>
                 <criteria>
                      <code condition="equals">TESTING01</code>
                      <orderby condition="ascending">CODE</orderby>
                      <receivedstart />
                      <receivedend />
                      <expirestart />
                      <expireend />
                      <limit />
                      <deleted />
                      <minimumstocklevel />
                 </criteria>
               </request>
       </requests>
</Tracesense>
```

This will return a STOCKEXPORT file, containing only those stock entries where the Commodity Code is equal to "TESTING01", ordered by the 'code' node.

#### REQUEST-ALLSTOCKPOSITIVE.XML

```
<?xml version="1.0" encoding="utf-8"?>
<Tracesense>
       <requests>
               <request>
                 <datatype>STOCK</datatype>
                 <criteria>
                      <code></code>
                      <orderby condition="ascending">CODE</orderby>
                      <receivedstart />
                      <receivedend />
                      <expirestart />
                      <expireend />
                      <limit />
                      <deleted />
                      <minimumstocklevel condition="greaterthan">0</minimumstocklevel>
                 </criteria>
               </request>
       </reauests>
</Tracesense>
```

This will return a STOCKEXPORT file, containing only those stock entries where the current stock level is greater than '0', ordered by the 'code' node (ascending).

# REQUEST-ALLSTOCK UNEXPIRED.XML

```
<?xml version="1.0" encoding="utf-8"?>
<Tracesense>
       <requests>
               <request>
                 <datatype>STOCK</datatype>
                 <criteria>
                      <code></code>
                      <orderby condition="ascending">CODE</orderby>
                      <receivedstart />
                      <receivedend />
                      <expirestart condition="greaterthan">27/10/2017</expirestart>
                      <expireend />
                      <limit />
                      <deleted />
                      <minimumstocklevel condition="greaterthan">0</minimumstocklevel>
                 </criteria>
               </request>
       </requests>
</Tracesense>
```

This will return a STOCKEXPORT file, containing only those stock entries where the current stock expiry date is greater than '27/10/2017' and the current stock level is greater than '0', ordered by the 'code' node (ascending).

# REQUEST-RECIPEBYCODE.XML

This will return a RECIPEEXPORT file, containing only the recipe with a code that equals 'WB-001'.

# **REQUIREMENT**

A Requirement Import provides the functionality to create or update Requirements in the TracesenseSystems. An export provides details of newly created/edited Requirements.

## Elements

The following table details the structure of a Requirement XML file.

| XML NODE                                                              | FIELD TYPE            | FIELD LENGTH        | EXAMPLE                  | REQUIRED           |  |
|-----------------------------------------------------------------------|-----------------------|---------------------|--------------------------|--------------------|--|
| batchCount                                                            | int                   | -                   | 1                        |                    |  |
| The number of Batches required.                                       |                       |                     |                          |                    |  |
| commodityCode                                                         | string                | 35                  | TESTREC1                 | TRUE               |  |
| The code of the Commo                                                 | dity that is required | to be produced.     |                          |                    |  |
| created                                                               | string*               | -                   | 01/12/2018               |                    |  |
| The Date the requireme and time.                                      | nt was created. If n  | o value is given, t | hen this will default to | the current date   |  |
| deleted                                                               | boolean               | 5                   | FALSE                    |                    |  |
| A value determining who                                               | ether the Reason is   | marked as delete    | d (FALSE - not deleted   | , TRUE – deleted). |  |
| jobNumber                                                             | string                | 22                  | JOB-01                   |                    |  |
| The Job Number for this                                               | Requirement.          |                     |                          |                    |  |
| mixSize                                                               | double                | -                   | 100                      |                    |  |
| The required Mixsize for                                              | this Requirement.     |                     |                          |                    |  |
| notes                                                                 | string                | 40                  | URGENT JOB               |                    |  |
| Any notes that should be                                              | e applied to this Re  | quirement.          |                          |                    |  |
| productCount                                                          | double                | -                   | 250                      |                    |  |
| The number of Products that are required.                             |                       |                     |                          |                    |  |
| productionDate                                                        | string*               | -                   | 03/12/2018               |                    |  |
| The date that the production for this Requirement is to be scheduled. |                       |                     |                          |                    |  |

| XML NODE                                                                | FIELD TYPE | FIELD LENGTH | EXAMPLE | REQUIRED |  |
|-------------------------------------------------------------------------|------------|--------------|---------|----------|--|
| schedule                                                                | boolean    | 5            | FALSE   |          |  |
| Determines whether this Requirement should be automatically scheduled.  |            |              |         |          |  |
| shift string 255                                                        |            |              |         |          |  |
| Any notes that should be shown to the shift completing the requirement. |            |              |         |          |  |

\* This value must be in the same Date Format as determined by the related Integration Configuration.

#### Example File

```
<?xml version="1.0" encoding="utf-8"?>
<Tracesense>
  <requirements>
    <requirement>
       <batchCount />
       <commodityCode />
       <created>
       <deleted />
       <jobNumber />
       <mixSize />
       <notes />
       cproductCount />
       cproductionDate />
       <schedule />
       <shift />
    </requirement>
  </requirements>
</Tracesense>
```

**NOTE:** On Requirements Import, Entry Types are treated on priority bases if all elements are provided. As following

1- Batch Count & Mix Size2- Products Mix Size Batch Count

So, if (Products) element is provided with (Batch Count & Mix Size), IS will ignore (Products) and use(Batch & Mix), Similarly if (Products) element is provided with either (Batch Count) OR (Mix Size), IS will ignore (Batch Count / Mix Size) and use (Products) instead.

#### **SALESORDER**

A Sales Order Import provides the functionality to create or update Sales Orders in the Tracesense Systems. An export provides details of newly created/edited Sales Orders and gives details of any dispatches that may have been completed.

## Elements

The following table details the structure of a Sales Order XML file.

| XML NODE                                        | FIELD TYPE                                | FIELD LENGTH      | EXAMPLE      | REQUIRED |  |
|-------------------------------------------------|-------------------------------------------|-------------------|--------------|----------|--|
| customerCode                                    | string                                    | 40                | CUSTOMER1    | TRUE     |  |
| The Date the Purchase (                         | Order was Created.                        |                   |              |          |  |
| customerReference                               | string                                    | 30                | TRACESENSE01 | TRUE     |  |
| The Customer Reference                          | e for this Sales Orde                     | er.               |              |          |  |
| deliveryAddress                                 | string                                    | 255               |              |          |  |
| The Address at which th                         | e Sales Order shoul                       | d be dispatched t | 00.          |          |  |
| deliveryDate                                    | string*                                   | -                 | 03/03/2018   |          |  |
| The Date that the Sales                         | Order should be de                        | livered.          |              |          |  |
| orderDate                                       | string*                                   | -                 | 01/03/2018   |          |  |
| The Date the Sales Orde                         | r was created.                            |                   |              |          |  |
| orderNumber                                     | string                                    | 255               | PO-001       | TRUE     |  |
| The unique Order Number for the Purchase Order. |                                           |                   |              |          |  |
| user                                            | string                                    | 25                | DANOTHER     |          |  |
| The Code of the User wh                         | The Code of the User who took this order. |                   |              |          |  |

<sup>\*</sup> This value must be in the same Date Format as determined by the related Integration Configuration.

# Sales Order Lines

Each Sales Order can have zero or many Sales Order Lines linked to it. When exporting a Sales Order, it is possible to configure the system so that it only exports Sales Order Lines that have been dispatched, a full export, or only an export on completion.

| XML NODE                                  | FIELD TYPE                                           | FIELD LENGTH        | EXAMPLE                | REQUIRED           |  |  |
|-------------------------------------------|------------------------------------------------------|---------------------|------------------------|--------------------|--|--|
| commodityCode                             | string                                               | 35                  | TESTREC01              | TRUE               |  |  |
| The Code of the Commod                    | The Code of the Commodity for this Sales Order Line. |                     |                        |                    |  |  |
| customerField1-10                         | string                                               | 255                 |                        |                    |  |  |
| There are 10 x Customer                   | Fields that can be p                                 | oopulated with an   | y string value as requ | ired.              |  |  |
| deleted                                   | boolean                                              | 5                   | FALSE                  |                    |  |  |
| A value determining whe                   | ther the Reason is                                   | marked as deleted   | d (FALSE - not deleted | , TRUE – deleted). |  |  |
| denominationType                          | int                                                  | 1                   | 0                      |                    |  |  |
| A value determining the                   | Denomination Type                                    | e of this Sales Ord | er Line.               |                    |  |  |
| dispatchedOutstanding                     | double                                               | -                   | 0.0                    |                    |  |  |
| The total quantity outsta                 | nding.                                               |                     |                        |                    |  |  |
| dispatchedQuantity                        | double                                               | -                   | 0.0                    |                    |  |  |
| The total quantity that ha                | as been dispatched                                   |                     |                        |                    |  |  |
| dispatchedRequired                        | double                                               | -                   | 0.0                    |                    |  |  |
| The remaining quantity t                  | hat is required to b                                 | e dispatched.       |                        |                    |  |  |
| instruction                               | double                                               | -                   | 5.00                   |                    |  |  |
| An instruction for this Sales Order Line. |                                                      |                     |                        |                    |  |  |
| printLabel                                | int                                                  | -                   |                        |                    |  |  |
| Used to determine wheth dispatched.       | ner a label should b                                 | e printed when t    | ne Sales Order Line is | marked as          |  |  |
| schedule                                  | Boolean                                              | 5                   | FALSE                  |                    |  |  |

XML NODE FIELD TYPE FIELD LENGTH EXAMPLE REQUIRED

Used to create Requirement on Sales Order Import.

## Example File

```
<?xml version="1.0" encoding="utf-8"?>
<Tracesense>
  <salesOrders>
    <salesOrder>
      <customerCode>A Generic Customer
      <customerReference>TRACESENSE01</customerReference>
      <deliveryAddress>1 Sales Road, Blackburn, Lancashire, BB5 7NQ</deliveryAddress>
      <deliveryDate>42804</deliveryDate>
      <orderDate>42795</orderDate>
      <orderNumber>SALES0001</orderNumber>
      <user>RE001</user>
      <salesOrderLines>
        <salesOrderLine>
          <commodityCode>TESTREC01</commodityCode>
          <customerField1 />
          <customerField2 />
          <customerField3 />
          <customerField4 />
          <customerField5 />
          <customerField6 />
          <customerField7 />
          <customerField8 />
          <customerField9 />
          <customerField10 />
          <deleted />
          <denominationType>0</denominationType>
          <dispatchedOutstanding>0</dispatchedOutstanding>
          <dispatchedRequired>100</dispatchedRequired>
          <dispatchedQuantity>100</dispatchedQuantity>
          <instruction>An Instruction</instruction>
          <schedule>false</schedule>
          <printLabel />
        </salesOrderLine>
      </salesOrderLines>
    </salesOrder>
  </salesOrders>
</Tracesense>
```

```
<?xml version="1.0" encoding="utf-8"?>
<Tracesense>
  <commodities />
  <customers />
  <locations />
  <purchaseOrders />
  <reasons />
  <recipes />
  <salesOrders>
    <salesOrder>
      <customerCode>BBEE</customerCode>
      <customerReference>B338</customerReference>
      <deliveryAddress />
      <deliveryDate>05/02/18</deliveryDate>
      <orderDate>05/02/18</orderDate>
      <orderNumber>A100</orderNumber>
      <user />
      <salesOrderLines>
        <salesOrderLine>
          <commodityCode>IS2TEST01</commodityCode>
          <customerField1 />
          <customerField2 />
          <customerField3 />
          <customerField4 />
          <customerField5 />
          <customerField6 />
          <customerField7 />
          <customerField8 />
          <customerField9 />
          <customerField10 />
          <deleted />
          <denominationType />
          <dispatchedOutstanding>0</dispatchedOutstanding>
          <dispatchedRequired>0</dispatchedRequired>
          <dispatchedQuantity>0</dispatchedQuantity>
          <instruction />
          <schedule>false</schedule>
          <printLabel />
        </salesOrderLine>
      </salesOrderLines>
      <failure>
        <message>Object Validation Error
        <cause>The SalesOrderHeader Being Imported Failed Validation</cause>
        <errors>
          <error>The [User] Element Failed Validation.'User' must not be empty.
        </errors>
      </failure>
    </salesOrder>
  </salesOrders>
  <sites />
  <stockHeaders />
  <stockLocations />
  <stockUnits />
  <suppliers />
  <users />
</Tracesense>
```

## STOCK

A Stock Import provides the functionality to create or update Stock in the Tracesense Systems. An exportprovides details of newly created/edited Stock.

## Elements

The following table details the structure of a Stock XML file.

| XML NODE                                         | FIELD TYPE           | FIELD LENGTH     | EXAMPLE                | REQUIRED           |  |  |
|--------------------------------------------------|----------------------|------------------|------------------------|--------------------|--|--|
| bagWeight                                        | double               | -                | 25                     |                    |  |  |
| The bag weight of this Stock entry.              |                      |                  |                        |                    |  |  |
| commodityCode                                    | string               | 35               | TESTING02              | TRUE               |  |  |
| The code of the Commo                            | dity that this Stock | relates too.     |                        |                    |  |  |
| cost                                             | double               | -                | 2.00                   |                    |  |  |
| The cost of the Stock.                           |                      |                  |                        |                    |  |  |
| deleted                                          | boolean              | 5                | FALSE                  |                    |  |  |
| A value determining who                          | ether the Reason is  | marked as delete | d (FALSE - not deleted | , TRUE – deleted). |  |  |
| expiryDate                                       | string*              | -                | 21/02/2019             |                    |  |  |
| The Date that this Stock using the 'noOfExpiryDa |                      |                  |                        | l be calculated    |  |  |
| lotNumber                                        | string               | 30               | 13/271017              | TRUE               |  |  |
| The unique reference to                          | this Stock.          |                  |                        |                    |  |  |
| receviedDate                                     | string*              | -                | 10/02/2018             |                    |  |  |
| The date the Stock was i                         | received.            |                  |                        |                    |  |  |
| receivedWeight                                   | double               | -                | 2525.00                |                    |  |  |
| The total weight of the received Stock.          |                      |                  |                        |                    |  |  |
| siteId                                           | int                  | -                |                        |                    |  |  |
|                                                  |                      |                  |                        |                    |  |  |

| XML NODE                                                                                                    | FIELD TYPE           | FIELD LENGTH     | EXAMPLE          | REQUIRED |  |
|----------------------------------------------------------------------------------------------------|----------------------|------------------|------------------|----------|--|
| supplierCode                                                                                                    | string               | 10               | GENERIC          |          |  |
| The code of the Supplier that this Stock was received from.                                                                              |                      |                  |                  |          |  |
| supplierName                                                                                                    | string               | 50               | GENERIC SUPPLIER |          |  |
| The name of the Supplie                                                                                                    | r that this Stock wa | s received from. |                  |          |  |
| totalQuantity                                                                                                    | double               | -                | 2525.00          |          |  |
| The total quantity of stock held within this LOT. This a sum of the values found within the related <stockdetails> nodes.</stockdetails> |                      |                  |                  |          |  |

<sup>\*</sup> This value must be in the same Date Format as determined by the related Integration Configuration.

# StockDetails

Each Stock Header can have one or many StockDetails linked to it.

| XML NODE                                                                                              | FIELD TYPE | FIELD LENGTH | EXAMPLE          | REQUIRED |
|----------------------------------------------------------------------------------------------------|------------|--------------|------------------|----------|
| deleted                                                                                               | boolean    | 5            | FALSE            |          |
| A value determining whether the commodity is marked as deleted (FALSE - not deleted, TRUE – deleted). |            |              |                  |          |
| stockLocation                                                                                         | string     | 50           | POSITIVE RELEASE |          |
| The Stock Location Code where this Stock is located.                                                  |            |              |                  |          |
| quantity                                                                                              | double     | -            | 2525.00          | TRUE     |
| The quantity of stock found in this Stock Detail.                                                     |            |              |                  |          |

## Example File

```
<?xml version="1.0" encoding="utf-8"?>
<Tracesense>
  <stockHeaders>
    <stockHeader>
      <bagWeight>25</bagWeight>
      <commodityCode>TESTING02</commodityCode>
      <cost>2.00</cost>
      <deleted />
      <expiryDate>02/10/2021</expiryDate>
      <lotNumber>13/271017</lotNumber>
      <receivedDate>27/10/2017</receivedDate>
      <receivedWeight>2525</receivedWeight>
      <siteId />
      <supplierCode>GENERIC</supplierCode>
      <supplierName>Generic Supplier</supplierName>
      <totalQuantity>2,525.00</totalQuantity>
      <stockDetails>
        <stockDetail>
          <deleted />
          <quantity>2,525.00</quantity>
          <stockLocation>POSITIVE RELEASE</stockLocation>
        </stockDetail>
      </stockDetails>
      <supplierBatchNumbers>
        <supplierBatchNumber>
          <number>SUP-Batch-1
        </supplierBatchNumber>
      </supplierBatchNumbers>
    </stockHeader>
  </stockHeaders>
</Tracesense>
```

#### STOCK LOCATION

A Stock Location Import provides the functionality to create or update Stock Locations in the TracesenseSystems. An export provides details of newly created/edited Stock Locations.

#### **Elements**

The following table details the structure of a Stock Location XML file.

| XML NODE                                                                                 | FIELD TYPE          | FIELD LENGTH       | EXAMPLE                | REQUIRED        |  |  |
|------------------------------------------------------------------------------------------|---------------------|--------------------|------------------------|-----------------|--|--|
| code                                                                                     | string              | 50                 | FRZ                    | TRUE            |  |  |
| The Stock Location Code                                                                  | 2.                  |                    |                        |                 |  |  |
| deleted                                                                                  | boolean             | 5                  | FALSE                  |                 |  |  |
| A value determining wh deleted).                                                         | ether the Stock Loc | ation is marked as | s deleted (FALSE - not | deleted, TRUE – |  |  |
| name                                                                                     | string              | 28                 | FREEZER                | TRUE            |  |  |
| The Name of the Stock L                                                                  | ocation             |                    |                        |                 |  |  |
| returnsLocation                                                                          | int                 | -                  |                        |                 |  |  |
|                                                                                          |                     |                    |                        |                 |  |  |
| type                                                                                     | string              | 255                |                        |                 |  |  |
| The type of Stock Location. This can be any value, such as "MAIN STOCK" or "DEMO STOCK". |                     |                    |                        |                 |  |  |

# Example File

## STOCK UNIT

A Stock Unit Import provides the functionality to create or update Stock Units in the Tracesense Systems. Anexport provides details of newly created/edited Stock Units.

## Elements

The following table details the structure of a Stock Unit XML file.

| XML NODE                                     | FIELD TYPE             | FIELD LENGTH           | EXAMPLE                     | REQUIRED        |
|----------------------------------------------|------------------------|------------------------|-----------------------------|-----------------|
| conversionFactor                             | double                 | -                      |                             |                 |
|                                              |                        |                        |                             |                 |
| deleted                                      | boolean                | 5                      | FALSE                       |                 |
| A value determining who deleted).            | ether the Stock Loc    | ation is marked as     | s deleted (FALSE - not      | deleted, TRUE – |
| divisible                                    | int                    | -                      |                             |                 |
| Specifies whether this St                    | cock Unit is divisible | e (0 – It is not divis | sible, 1 – It is divisible) |                 |
| massVolume                                   | int                    | -                      |                             |                 |
|                                              |                        |                        |                             |                 |
| singularDescription                          | string                 | 10                     | KG                          | TRUE            |
| The Singular Description for this Stock Unit |                        |                        |                             |                 |
| pluralDescription                            | string                 | 10                     | KGS                         | TRUE            |
| The Plural Description for this Stock Unit   |                        |                        |                             |                 |

# Example File

## SUPPLIER

A Supplier Import provides the functionality to create or update Suppliers in the Tracesense Systems. Anexport provides details of newly created/edited Suppliers.

## Elements

The following table details the structure of a Supplier XML file.

| XML NODE                                            | FIELD TYPE      | FIELD LENGTH       | EXAMPLE                           | REQUIRED    |  |
|-----------------------------------------------------|-----------------|--------------------|-----------------------------------|-------------|--|
| address                                             | string          | 150                | 1 Supplier St, Bury               |             |  |
| The Supplier Address.                               |                 |                    |                                   |             |  |
| code                                                | string          | 10                 | SUPPLIER1                         | TRUE        |  |
| The Code for this Supplier.                         |                 |                    |                                   |             |  |
| contactEmail                                        | string          | 70                 | Sup1@supplier.com                 |             |  |
| The Email Address for this Supplier.                |                 |                    |                                   |             |  |
| contactName                                         | string          | 50                 | Mrs A Supplier                    |             |  |
| The Supplier Contact                                | Name.           |                    |                                   |             |  |
| deleted                                             | boolean         | 5                  | FALSE                             |             |  |
| A value determining v deleted).                     | vhether the Sto | ock Location is ma | rked as deleted (FALSE - not dele | ted, TRUE – |  |
| fax                                                 | string          | 20                 | 01254 685201                      |             |  |
| A value representing t                              | the fax contact | number for this (  | Customer                          |             |  |
| name                                                | string          | 50                 | TEST SUPPLIER 1                   | TRUE        |  |
| The Name for this Sup                               | pplier.         |                    |                                   |             |  |
| notes                                               | string          | 250                | A TEST NOTE                       |             |  |
| A Note that should be stored against this Supplier. |                 |                    |                                   |             |  |
| telephone                                           | string          | 20                 | 01254 685200                      |             |  |
| The main Telephone N                                | Number for this | Supplier.          |                                   |             |  |

| XML NODE                          | FIELD TYPE | FIELD LENGTH | EXAMPLE            | REQUIRED |  |
|-----------------------------------|------------|--------------|--------------------|----------|--|
| website                           | string     | 50           | www.Tracesense.com |          |  |
| The Website URL of this Supplier. |            |              |                    |          |  |

# Example File

```
<?xml version="1.0" encoding="utf-8"?>
<Tracesense>
  <suppliers>
    <supplier>
      <address>Supplier St,Supplier</address>
      <code>SUPPLIER1</code>
      <contactEmail>supplier@tracesense.com</contactEmail>
      <contactName>Mr Supplier</contactName>
      <deleted />
      <fax />
      <name>Test Supplier 1</name>
      <notes />
      <telephone>01254 685200</telephone>
      <website />
    </supplier>
  </suppliers>
</Tracesense>
```

#### **TRANSACTION**

A Transaction Import provides the functionality to perform Transactions on Stock within the Tracesense Systems. A Transaction Export will be created when stock is modified in some way: Adjustment, Cost Adjustment, Expiry Change, Move, Receive or Withdraw.

The XML created has the same structure regardless of the transaction type. Only elements related to the transaction type will hold a value. For example, a 'Move Transaction Export' will not populate the 'despatchDate' element. Please view the 'Example Files' for further assistance.

#### Elements

The following table details the structure of a Stock Unit XML file.

| XML NODE                                                         | FIELD TYPE | FIELD LENGTH | EXAMPLE        | REQUIRED |  |
|------------------------------------------------------------------|------------|--------------|----------------|----------|--|
| commodityCode                                                    | string     | 35           | WF001          | TRUE     |  |
| The Commodity Code that represents the Stock referenced.         |            |              |                |          |  |
| despatchDate                                                     | string*    | -            | 01/01/2018     |          |  |
| A value providing the date that this transaction was despatched. |            |              |                |          |  |
| expiryDate                                                       | string*    | -            | 01/01/2018     |          |  |
| Specifies the Expiry Date of the Stock referenced.               |            |              |                |          |  |
| fromCost                                                         | double     | -            | 10.00          |          |  |
| The old Cost value of the Stock referenced.                      |            |              |                |          |  |
| fromDate                                                         | string*    | -            | 01/01/2018     |          |  |
| The old Expiry Date value of the Stock referenced.               |            |              |                |          |  |
| fromLocation                                                     | string     | 50           | RAW STOCK      |          |  |
| The old Location value of the Stock referenced.                  |            |              |                |          |  |
| fromQuantity                                                     | double     | -            | 10.00          |          |  |
| The old Quantity value of the Stock referenced.                  |            |              |                |          |  |
| lotNumber                                                        | string     | 30           | LOT01/22022108 |          |  |
| The lot Number that represents the Stock referenced.             |            |              |                |          |  |

| XML NODE                                                                                                    | FIELD TYPE          | FIELD LENGTH | EXAMPLE     | REQUIRED |  |
|----------------------------------------------------------------------------------------------------|---------------------|--------------|-------------|----------|--|
| purchaseOrderNumber                                                                                                    | string              | 255          | ORDER010203 |          |  |
| The Purchase Order Order Number of the Stock Referenced.                                                                                                    |                     |              |             |          |  |
| reason                                                                                                    | string              | 60           | LOST        |          |  |
| The Reason as to why thi                                                                                                    | s Transaction has o | occurred.    |             |          |  |
| receivedDate                                                                                                    | string*             | -            | 05/03/2018  |          |  |
| The Date the Stock referenced was Received.                                                                                                    |                     |              |             |          |  |
| salesOrderNumber                                                                                                    | string              | 255          | CUST01-255  |          |  |
| The Sales Order Order Number of the Stock Referenced.                                                                                                    |                     |              |             |          |  |
| timestamp                                                                                                    | string*             | -            | 22/02/2018  | TRUE     |  |
| The Date/Time that this Transaction was executed.                                                                                                    |                     |              |             |          |  |
| toCost                                                                                                    | double              | -            | 10.00       |          |  |
| The new Cost value of the Stock referenced.                                                                                                    |                     |              |             |          |  |
| toDate                                                                                                    | string*             | -            | 01/01/2018  |          |  |
| The new Expiry Date value of the Stock referenced.                                                                                                    |                     |              |             |          |  |
| toLocation                                                                                                    | string              | 50           | RAW STOCK   |          |  |
| The new Location value of the Stock referenced.                                                                                                    |                     |              |             |          |  |
| toQuantity                                                                                                    | double              | -            | 10.00       |          |  |
| The new Quantity value of the Stock referenced.                                                                                                    |                     |              |             |          |  |
| transationType                                                                                                    | string              | -            | STOCK MOVE  | TRUE     |  |
| Details the type of Transaction. Must be equal to one of the following values:  [STOCK ADJUSTMENT, COST ADJUSTMENT, STOCK EXPIRY CHANGE, STOCK MOVE, STOCK RECEIVE, STOCK WITHDRAW]. |                     |              |             |          |  |

| XML NODE                                            | FIELD TYPE | FIELD LENGTH | EXAMPLE | REQUIRED |  |
|-----------------------------------------------------|------------|--------------|---------|----------|--|
| quantity                                            | double     | -            | 20.00   |          |  |
| The quantity of stock affected by this Transaction. |            |              |         |          |  |

This value must be in the same Date Format as determined by the related Integration Configuration.

Required Fields In the examples below, required fields are highlighted in grey for particular transactiontype.

## Example File - Stock Receive

[This export can be enabled/disabled as required]

```
<?xml version="1.0" encoding="utf-8"?>
<Tracesense>
  <stockTransactions>
    <stockTransaction>
      <commodityCode>TESTING01</commodityCode>
      <despatchDate />
      <expiryDate>22/02/2022</expiryDate>
      <fromCost />
      <fromDate />
      <fromLocation />
      <fromQuantity />
      <lotNumber>TEST-LOT-111</lotNumber>
      <purchaseOrderNumber />
      <reason />
      <receivedDate />
      <salesOrderNumber />
      <timestamp>03/07/2019</timestamp>
      <toCost />
      <toDate />
      <toLocation>FREEZER</toLocation>
      <toQuantity />
      <transactionType>STOCK RECEIVE</transactionType>
      <quantity>111.000</quantity>
    </stockTransaction>
  </stockTransactions>
</Tracesense>
```

#### Example File -Stock Withdraw

[This export can be enabled/disabled as required], Quantity can only be set to negative for stock withdraw.

```
<?xml version="1.0" encoding="utf-8"?>
<Tracesense>
  <stockTransactions>
    <stockTransaction>
      <commodityCode>TESTING01</commodityCode>
      <despatchDate />
      <expiryDate />
      <fromCost />
      <fromDate />
      <fromLocation>FREEZER</fromLocation>
      <fromQuantity />
      <lotNumber>ING01-LOT1</lotNumber>
      <purchaseOrderNumber />
      <reason />
      <receivedDate />
      <salesOrderNumber />
      <timestamp>03/07/2019</timestamp>
      <toCost />
      <toDate />
      <toLocation />
      <toQuantity />
      <transactionType>STOCK WITHDRAW</transactionType>
      <quantity>-74.000</quantity>
    </stockTransaction>
  </stockTransactions>
</Tracesense>
```

#### Example File – Adjustment Stock Level

[This export can be enabled/disabled as required]

```
<?xml version="1.0" encoding="utf-8"?>
<Tracesense>
  <stockTransactions>
    <stockTransaction>
      <commodityCode>WF001</commodityCode>
      <despatchDate />
      <expiryDate />
      <fromCost />
      <fromDate />
      <fromLocation>Freezer02</fromLocation>
      <fromQuantity>250.00</fromQuantity>
      <lotNumber>LOT01</lotNumber>
      <purchaseOrderNumber />
      <reason>Lost</reason>
      <receivedDate />
      <salesOrderNumber />
      <timestamp>29/09/2017</timestamp>
      <toCost />
      <toDate />
      <toLocation />
      <toQuantity>200.00</toQuantity>
      <transactionType>STOCK ADJUSTMENT</transactionType>
      <quantity>-50.00</quantity>
    </stockTransaction>
  </stockTransactions>
</Tracesense>
```

Doc Ref No. ST1019 Page **60** of **72** 

## Example File – Adjustment Cost

[This export can be enabled/disabled as required]

```
<?xml version="1.0" encoding="utf-8"?>
<Tracesense>
  <stockTransactions>
    <stockTransaction>
      <commodityCode>WF001</commodityCode>
      <despatchDate />
      <expiryDate />
      <fromCost>1.00</fromCost>
      <fromDate />
      <fromLocation>Fridge01</fromLocation>
      <fromQuantity />
      <lotNumber>LOT01</lotNumber>
      <purchaseOrderNumber />
      <reason>Unknown</reason>
      <receivedDate />
      <salesOrderNumber />
      <timestamp>29/09/2017</timestamp>
      <toCost>3.50</toCost>
      <toDate />
      <toLocation />
      <toQuantity />
      <transactionType>COST ADJUSTMENT</transactionType>
      <quantity />
    </stockTransaction>
  </stockTransactions>
</Tracesense>
```

Doc Ref No. ST1019 Page **61** of **72** 

#### Example File - Expiry Change

#### [This export can be enabled/disabled as required]

```
<?xml version="1.0" encoding="utf-8"?>
<Tracesense>
  <stockTransactions>
    <stockTransaction>
      <commodityCode>WF001</commodityCode>
      <despatchDate />
      <expiryDate />
      <fromCost />
      <fromDate>16/09/2017</fromDate>
      <fromLocation>Freezer02</fromLocation>
      <fromQuantity />
      <lotNumber>LOT01</lotNumber>
      <purchaseOrderNumber />
      <reason>Unknown</reason>
      <receivedDate />
      <salesOrderNumber />
      <timestamp>29/09/2017</timestamp>
      <toCost />
      <toDate>25/12/2017</toDate>
      <toLocation />
      <toQuantity />
      <transactionType>STOCK EXPIRY CHANGE</transactionType>
      <quantity />
    </stockTransaction>
  </stockTransactions>
</Tracesense>
```

#### Example File – Move

[This export can be enabled/disabled as required]

```
<?xml version="1.0" encoding="utf-8"?>
<Tracesense>
  <stockTransactions>
    <stockTransaction>
      <commodityCode>WF001</commodityCode>
      <despatchDate />
      <expiryDate />
      <fromCost />
      <fromDate />
      <fromLocation>Fridge01</fromLocation>
      <fromQuantity />
      <lotNumber>LOT01</lotNumber>
      <purchaseOrderNumber />
      <reason />
      <receivedDate />
      <salesOrderNumber />
      <timestamp>29/09/2017</timestamp>
      <toCost />
      <toDate />
      <toLocation>Production</toLocation>
      <toQuantity />
      <transactionType>STOCK MOVE</transactionType>
      <quantity>100.00</quantity>
    </stockTransaction>
  </stockTransactions>
</Tracesense>
```

Doc Ref No. ST1019 Page 62 of 72

## **USER**

A User Import provides the functionality to create or update Users in the Tracesense Systems. An exportprovides details of newly created/edited Users.

# Elements

The following table details the structure of a User XML file.

| XML NODE                                                                                                   | FIELD TYPE | FIELD LENGTH | EXAMPLE   | REQUIRED |  |
|----------------------------------------------------------------------------------------------------|------------|--------------|-----------|----------|--|
| code                                                                                                    | string     | 25           | AUSER     | TRUE     |  |
| The Code for this User.                                                                                    |            |              |           |          |  |
| name                                                                                                    | string     | 40           | Mr A User | TRUE     |  |
| The Users name.                                                                                            |            |              |           |          |  |
| deleted                                                                                                    | boolean    | 5            | FALSE     |          |  |
| A value determining whether the Stock Location is marked as deleted (FALSE - not deleted, TRUE – deleted). |            |              |           |          |  |
| password                                                                                                   | string     | 260          |           |          |  |
| The user password. This value will be encrypted and stored securely.                                       |            |              |           |          |  |

## Example File

Doc Ref No. ST1019 Page **63** of **72** 

## **EXAMPLE CSV HEADERS**

If the CSV file does not contain a header line, and the system cannot find a related '.csvh' file in the 'CSVHeaders' directory, then the corresponding header below will be used. Any custom '.csvh' files must only use elements found in the examples that follow.

```
COMMODITY
"CODE", " NAME", " TYPE", "UNIT", "COSTPERUNIT", "DEFAULTBAGWEIGHT",
"DEFAULTEXPIRYDAYS", PRODUCTOFCOMMODITY", "SCALE", "BARCODE", "UPC", "GTIN",
"NONSTOCKITEM", " ALLERGENWARNING", " NOTES", " INSTRUCTIONS", " LOTINCREMENT",
"BAGMODE", "DENOMINATIONTYPE", "BAGNAME", "DEFAULTSTOCKLOCATION", "STRICTLOCATION",
"CASEQUANTITY", " SDFACTOR", "LASTSTOCKIN", "FILLERNUMBER", "TARE",
"GLOBALSTOCKDETID", " FORCECHANGELOTWEIGHT", " SUPERLOTID", " REORDERWEIGHT",
"REORDERQUANTITY", "BUDGETCOST", " LABELPRINTERTYPEID", "MAXPALLETQUANTITY",
"ACCOUNTLINK", "SYNCNOTESINSTRUCTIONS", "DRIBBLEWEIGHT", "INFLIGHTWEIGHT",
"INFLIGHTRECALC", "DELETED", "VALIDUNTIL"
CONTAINER
"CODE", "NAME", "DESCRIPTION", "LOCATION", "TYPE", "GROUP", "TARE"
"CODE", "NAME", "INVOICEADDRESS", "TELEPHONE", "MOBILE", "FAX", "WEBSITE",
"CONTACTNAME", "CONTACTEMAIL", "SHORTESTUSEBY", "SPECIALINSTRUCTIONS", "DELETED",
"SITEID", "FREQUENCY", "NEXTVISIT", "SETTINGS", "CUSTOMERGROUP", "NOTES",
"ADDRESSCODE", "ADDRESS", "ADDRESSDELETED"
LOCATION
"CODE", "DESCRIPTION", "LOCATIONTYPE", "AUTOLOGOFFDELAY", "DELETED",
"PORTIONSCALEONLY"
PURCHASE ORDER
"ORDERNUMBER", "SUPPLIERCODE", "ORDERREFERENCE", "DELIVERYDATE", "CREATED",
"DELETED", "SITEID", "COMMODITYCODE", "ORDEREDQUANTITY", "COST", "UNIT"
REASON
"NAME", "DELETED"
RECIPE
"RECIPECODE", " RECIPENAME", "COMMODITYCODE", "DELETED", " INSTRUCTION",
"PRODUCTIONLOCATIONCODE", "STOCKPRODUCTIONLOCATIONCODE", "YIELD",
"DEFAULTMIXSIZE", "MINPRODUCTS", "MAXPRODUCTS", "ADDSTOCK", "PRODUCTPERMINUTE",
"REQUIRESIGNOFF", " WEIGHPRODUCTION", " TAREWEIGHT", " TYPE", "PREMIX",
"LABELFIELD 1", "LABELFIELD 2", "LABELFIELD3 ", "LABELFIELD4 ", " LABELFIELD5 ",
"LABELFIELD 6", "LABELFIELD 7", "LABELFIELD8 ", "LABELFIELD9 ", " LABELFIELD10",
"LABELFIELD11", "LABELFIELD12", "LABELFIELD13", "LABELFIELD14", "LABELFIELD15",
"LABELFIELD16", "LABELFIELD17", "LABELFIELD18", "LABELFIELD19", "LABELFIELD20",
"MESSAGELISTID", "MAXLIFETIME", "LABELPRINTERTYPEID", "TARGETQUANTITY", "UNITS",
"UPPERTOLERANCE", " LOWERTOLERANCE", "SCHEDULE", " STEPINSTRUCTION",
"INSTRUCTIONDISPLAYTIME", "STEPTYPE", "NONWEIGHED", "SCALETARGETQUANTITY",
"SCALETOLERANCE", "QUESTION", "ANSWER1", "ANSWER2", "ANSWER3", "ANSWER4",
```

Doc Ref No. ST1019 Page **64** of **72** 

```
"ANSWERA", "ANSWERB", "ANSWERC", "ANSWERD", "FREEANSWER", "TEMPERATUREUNIT",
"LOWERLOWTOLERANCE", "UPPERHIGHTOLERANCE"
REQUIREMENT
"JOBNUMBER", "COMMODITYCODE", "DELETED", "CREATED", "BATCHESREQUIRED", "MIXSIZE", "PRODUCTS",
"NOTES", "PRODUCTIONDATE", "SHIFT", "SCHEDULE"
SALES ORDER
"ORDERNUMBER", "DATEORDERPLACED", "CUSTOMERCODE", "CUSTOMERREFERNCE", "DELIVERYDATE", "DELIVERYADDESS", "STATUS", "USERCODE", "DELETED",
"DATECOMPLETED", "SPECIALINSTRUCTIONS", "PSTATUS", "DELIVERYROUTEID", "URGENT",
"SITEID", " DSDCUSTOMERID", " ASN", " COMMODITYCODE", "QUANTITY", "OUTSTANDING",
"DISPATCHED", " DENOMINATIONTYPE", "LINEINSTRUCTIONS", " CUSTOMERFIELD 1",
"CUSTOMERFIELD2 ", " CUSTOMERFIELD 3", "CUSTOMERFIELD4 ", " CUSTOMERFIELD 5",
"CUSTOMERFIELD6 ", " CUSTOMERFIELD 7", "CUSTOMERFIELD8 ", " CUSTOMERFIELD 9",
"CUSTOMERFIELD10"
STOCK
"SUPPLIERCODE", " COMMODITYCODE", " LOTNUMBER", " RECEIVEDDATE", " EXPIRYDATE",
"BAGWEIGHT", "RECEIVEDWEIGHT", "COST", "DELETED", "STOCKLOCATIONCODE", "QUANTITY",
"INCREMENT"
STOCK LOCATION
"CODE", "NAME", "DELETED", "RETURNSLOCATION", "TYPE"
STOCK TRANSACTION
"TRANSACTIONTYPE", "TIMESTAMP", "COMMODITY", "LOTNUMBER", "FROMLOCATION", "TOLOCATION", "FROMQUANTITY", "TOQUANTITY", "QUANTITY", "FROMDATE", "TODATE", "FROMCOST", "TOCOST", "PURCHASEORDER", "SALESORDER", "REASON", "RECEIVEDDATE", "EXPIRYDATE", "DESPATCHDATE"
SUPPLIER
"CODE", "NAME", "DELETED", "CONTACTEMAIL", "CONTACTNAME", "FAX", "ADDRESS",
"NOTES", "TELEPHONE", "WEBSITE"
USER
```

"CODE", "NAME", "PASSWORD", "DELETE

Doc Ref No. ST1019 Page **65** of **72** 

Doc Ref No. ST1019 Page **66** of **72**